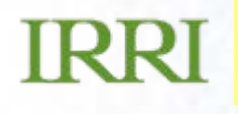

### **Presentation Title Goes Hereign Title Goes Hereign Changes in ICIS 5.5 …***presentation subtitle.*

**Arllet M. Portugal Associate Scientist CRIL**

VICIMMYT

### **Schema**

### **DMS - STUDY**

 $\bullet$  addition of a status field (SSTATUS) to tell whether the record in the STUDY table is a study or folder

Status of study or folder:

0=Folder, 1=Study,  $1x = h$ idden,  $1xx =$ locked,  $1xxx =$ final, 9= **Deleted** 

• addition of a hierarchy field (SHIERARCHY) to store the parent folder

### **GMS - LISTNMS**

 $\bullet$ • New status for LIST – userid is attached with other list status to determine the user who is modifying the list (<userid>xxxx)

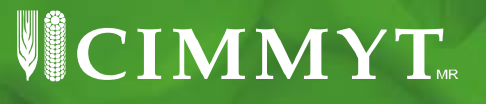

## **IRRI**

# **Changes in the Middleware**

- Simultaneous access to the ICIS databases
- CID/SID fields recognition
- Preferred ID (NSTAT=8) recognition

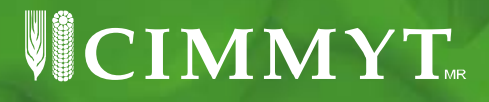

## **Changes in the Middleware …**

Simultaneous access to the ICIS databases

- o **New Return Value by DLL function** GMS\_UNIQUE\_CONSTRAINT = -12
- o All functions that get the next available primary key are modified. The next ID is now always retrieved from the database.

### o **All GMS\_add functions**

•

Reiterates adding the record until there is no Unique Constraint Error or it reaches 100 iteration.

- o**AUTOCOMMIT=YES in [SETGEN] section in ICIS.INI**
- o **SESSION\_ID in [DLL SETTINGS] will trigger the execution of a specific stored procedure (Set\_ICIS\_Sec\_Info) after opening the database**

 $\sqrt{\rm CIMMYT_{\rm sc}}$ 

### **IRRI**

# **Changes in the Middleware …**

- CID/SID fields recognition
	- o **GMS\_hasCIDSID** will determine if there are SID and CID fields in the GERMPLSM table.
	- o **GMS\_findCIDSID**

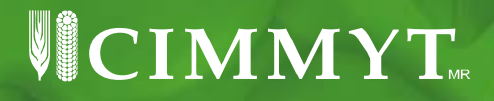

### **Changes in the Middleware …**

• Preferred ID (NSTAT=8) recognition If there is no preferred name, the preferred ID is instead returned by some major DLL functions

Accession Number, International Testing Number and the likes can be treated as Preferred ID.

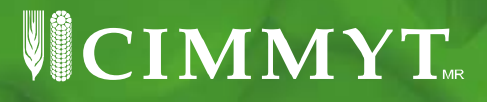